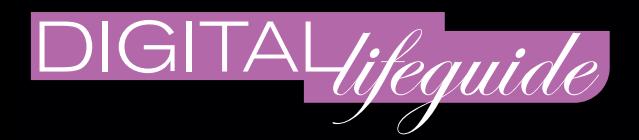

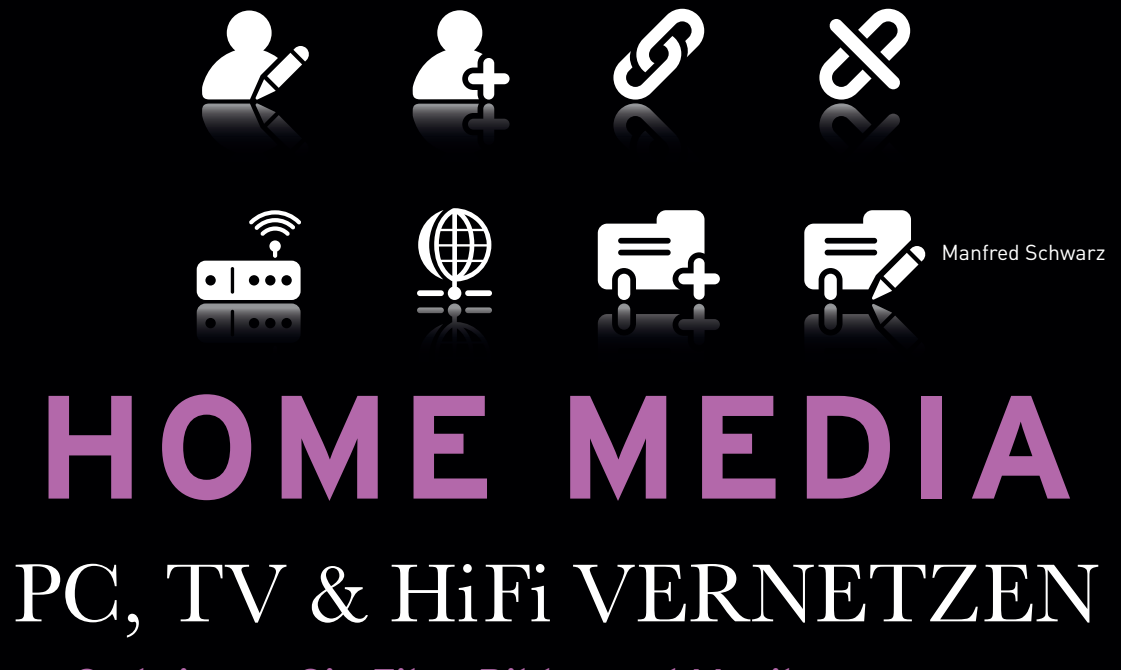

So bringen Sie Film, Bilder und Musik zusammen.

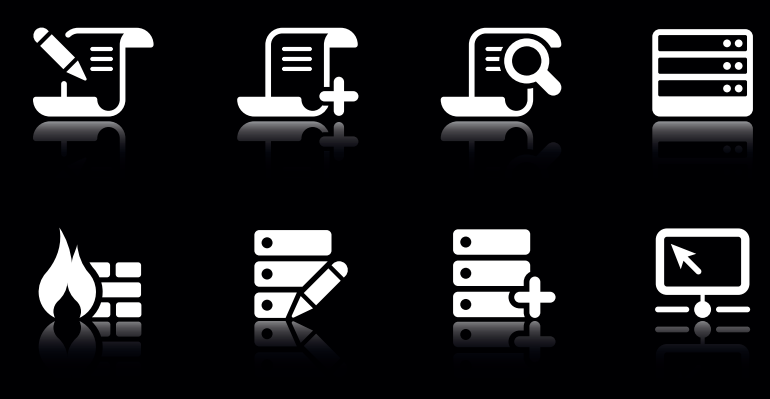

**HANSER** 

# HOME MEDIA

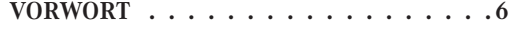

#### **1 MUSIK, FILM UND TV: HOME MEDIA –**  $FAST - OHNE GRENZEN \dots \dots \dots 8$

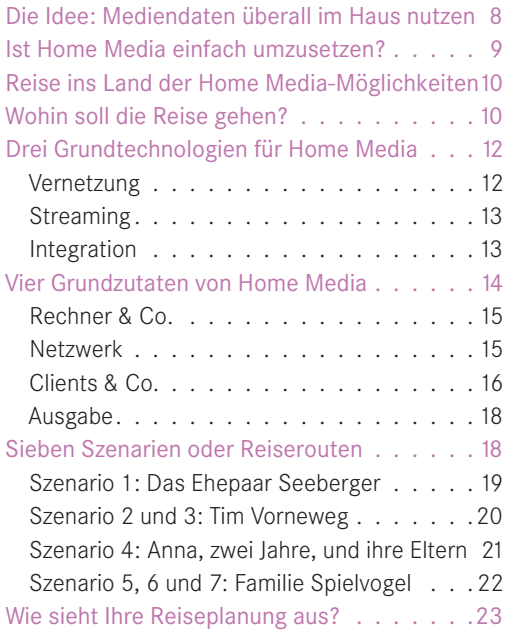

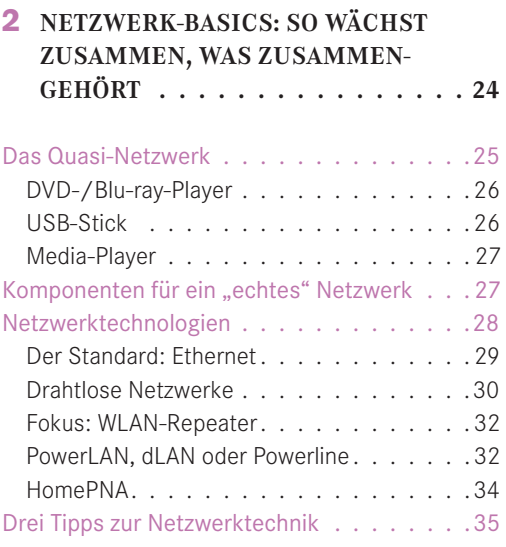

#### **3 WAS PASST ZUSAMMEN? – DUCHBLICK IM KABEL- UND** FORMATEGEWIRR. . . . . . . . . . . 36

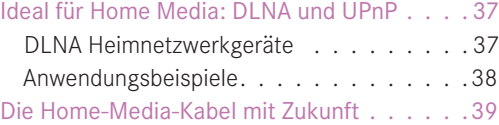

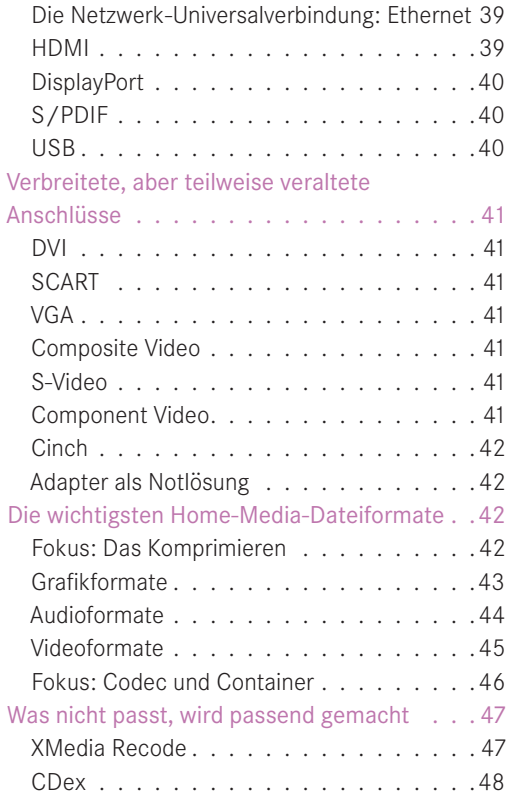

#### **4 DIE HOME MEDIA-SCHALTSTELLE: DER DSL-ROUTER . . . . . . . . . . . 50**

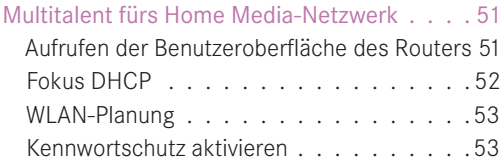

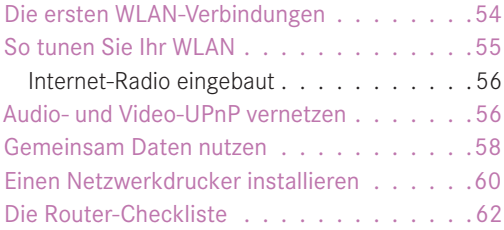

#### **5 WINDOWS MACHT'S LEICHT: DAS NETZWERK EINRICHTEN. . . . . 64**

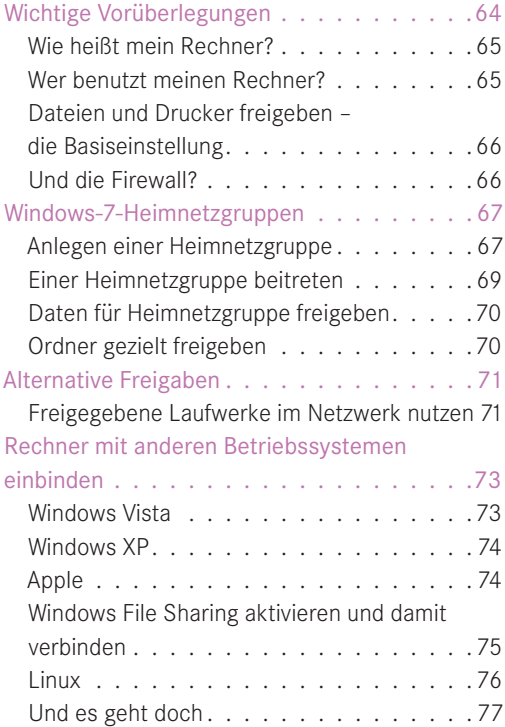

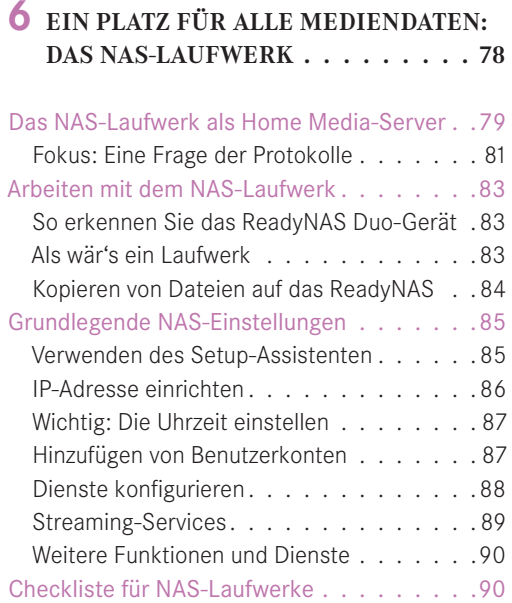

#### **7 STREAMING UND TV IM GRIFF: MIT MEDIA PLAYER, MEDIA CENTER & CO. . . . . . . . . 92**

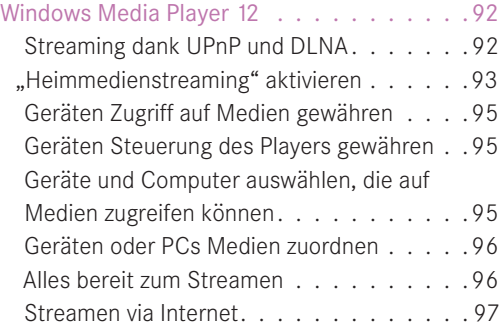

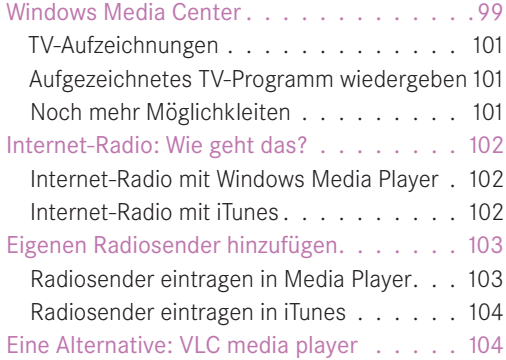

#### **8 WEIT MEHR ALS "SPIELZEUG": SPIELKONSOLEN UND STREAMING-CLIENTS . . . . . . . 106**

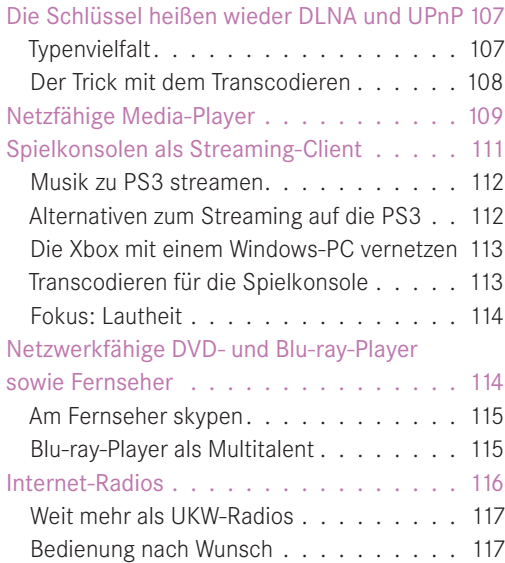

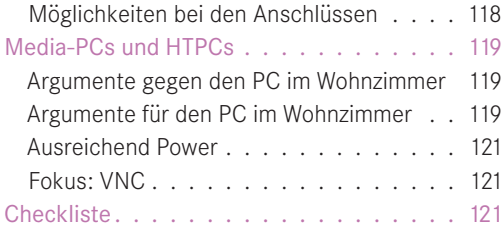

#### **9 DA IST NOCH MEHR DRIN: MEHR KLANG, MEHR BILD, MEHR KOMFORT . . . . . . . . . . 124**

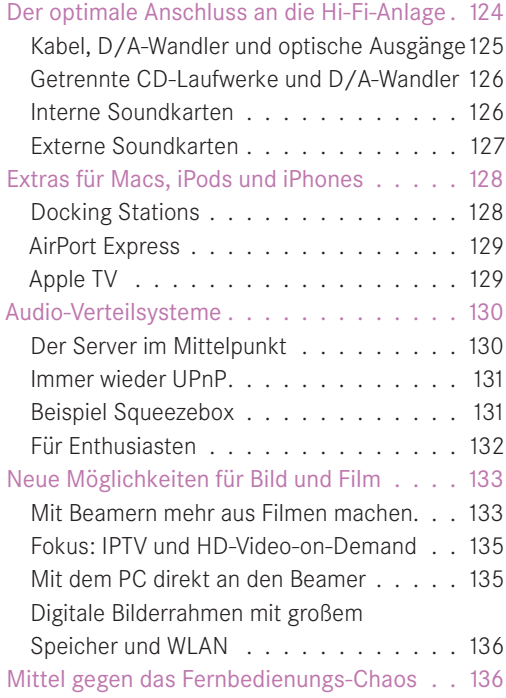

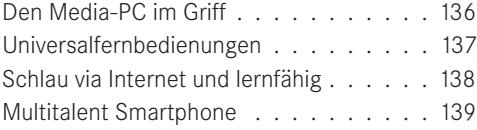

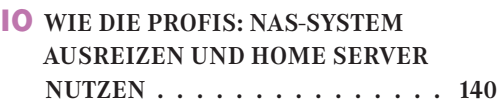

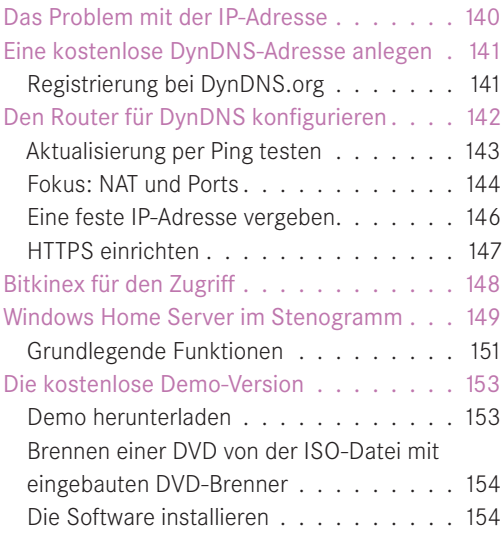

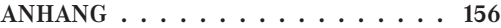

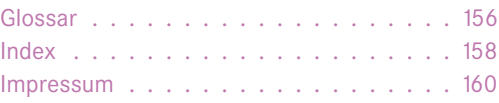

## MUSIK, FILM UND TV:<br>
HOME MEDIA - FAST - OHNE GRENZEN **HOME MEDIA – FAST – OHNE GRENZEN**

Morgens mit der Musik aus der eigenen MP3-Sammlung geweckt werden, und zwar von der auf dem PC im Arbeitszimmer. Dann im Bad den Lieblingsradiosender vom letzten Urlaub in New Orleans hören und beim Frühstück die neuesten Börsennachrichten auf das Display des Internet-Radios in der Küche gespielt bekommen. Wie fänden Sie das?

Oder wie wäre es, wenn Sie mit Freunden YouTube-Videos aus aller Welt direkt am Fernseher anschauen? Also bequem sitzend vom Sofa aus und nicht gedrängt und gebückt stehend am Schreibtisch. Und für das kreolische Abendessen mit Ihren Freunden spielen Sie individuell eingerichtete Wiedergabelisten Ihrer Musiksammlung in Top-Qualität über Ihre Stereoanlage im Wohnzimmer ab. Schon vorab haben Sie Ihre schönsten Fotos aus New Orleans von der Kamera auf den PC überspielt, dort bearbeitet und archiviert. So können Sie sie am Abend per Mausklick am Fernseher präsentieren oder am Beamer oder auf dem digitalen Bilderrahmen. Ganz wie Sie möchten.

Sie sehen, es geht hier darum, Mediadaten wie Filme, Bilder und Musik an ganz unterschiedlichen Stellen bzw. Räumen zu zeigen, zu hören und zu genießen. Und es geht darum, dass diese Daten jeweils an ganz anderen Orten, vielleicht auch nur an einem zentralen Ort, gespeichert liegen.

Dies sind nur einige Beispiele dafür, was Home Media heute alles kann, genauer, was digitales Home Media heute kann.

#### **Die Idee: Mediendaten überall im Haus nutzen**

Im Prinzip steckt hinter Home Media eine faszinierende Idee: Digitale Mediendaten überall im Haus zu nutzen, also nicht nur am PC oder Notebook. Dazu werden die Rechner vernetzt, aber nicht nur sie, sondern auch TV-Gerät, Stereoanlage oder auch Smartphone oder iPad. Basis ist also ein Heimnetzwerk.

Bis vor kurzem verstand man darunter in erster Linie die Verbindung mehrerer PCs untereinander und mit dem Internet.

Doch heute kann Home Media viel mehr:<br>
Es transportiert – "streamt" – dank Ver<br>
netzung digitale Mediendaten überall ins<br>
Haus zu allen erdenklichen Ausgabege<br>
räten: Und dabei ist es ganz gleich, wo Es transportiert - "streamt" - dank Vernetzung digitale Mediendaten überall ins Haus zu allen erdenklichen Ausgabegeräten: Und dabei ist es ganz gleich, wo diese stehen – im Wohnzimmer, in der Küche, im Schlafzimmer, im Arbeitszimmer, im Bad – wo Sie möchten.

> Sicher haben Sie davon schon das eine oder andere gehört oder gelesen, vielleicht auch unter den Schlagworten Home-Entertainment oder Media-Center. Wenn es in erster Linie um Filme geht, spricht man oft auch von Home-Cinema oder Heim-Kino.

> Wir verstehen unter Home Media aber einen umfassenden Ansatz, der im Prinzip alle Aspekte und Komponenten des digitalen Lebens zusammenbringt und zusammenspielen lässt.

> Vereinfacht gesagt: Home Media ist ein kleines Heimnetzwerk, das die PC-Welt mit dem Internet und der Welt des Fernsehens und der Stereoanlage verbindet. Wie Sie sich die vielfältigen Möglichkei

ten Schritt für Schritt ganz individuell erschließen – darum geht es in diesem DIGITAL*lifeguide*-Band.

#### **Ist Home Media einfach umzusetzen?**

Wer Bedienungsanleitungen von Videorekordern kennt und wer den Kabelsalat unter seinem PC-Schreibtisch betrachtet, wird jetzt vielleicht zucken: Wie sollen denn so unterschiedliche Geräte wie PC und Stereoanlage, Notebook und Fernseher harmonisch miteinander zusammenspielen?

Sie werden sehen, es geht, und zwar einfacher, als Sie vielleicht denken. Und zwar deshalb, weil immer mehr Geräte und Programme auf einheitliche Standards setzen. Dazu zählen die Netzwerktechnik (Kapitel 2), die Kabel und Dateiformate sowie spezielle Home Media-Technologien wie UPnP und DLNA (Kapitel 3) und nicht zuletzt einfach ein-

**Die Internet-Links zu jedem Kapitel finden Sie hier in der URL-Box. Einfacher wird alles, wenn Sie Ihr Smartphone und den QR-Code rechts benutzen. Mehr dazu im Vorwort. Oder einfach ausprobieren mit dem kostenlosen Reader-Programm unter:** 

www.i-ingma.mobi

**Und die Website zu diesem Buch finden Sie hier:**

www.digital-lifeguide.de/homemedia

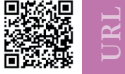

zurichtende und dabei leistungsstarke DSL-Router (Kapitel 4). Sie werden alle in diesem Buch kennenlernen. Sie sind die Basis für jedes Netzwerk.

#### **Reise ins Land der Home Media-Möglichkeiten**

Lassen Sie uns auf eine Reise in die Welt von Home Media gehen, sicher eine der spannendsten im Bereich Digital Lifestyle. Denn bei Home Media wächst alles zusammen, was – digital – zusammengehört. Und das ist mehr, als viele denken! Eine erste Orientierung soll Ihnen eine Übersicht (Bild 1.1), ein Big-Picture, geben. Darin finden Sie alle wichtigen Mitspieler in der Welt von Home Media. Ein paar dieser Geräte kann man als wahre Landmarken ansehen: Sie fehlen in keinem Haushalt und sind ein ganz selbstverständlicher Teil unseres Lebens. PC, TV-Gerät und Drucker kennt jeder. Andere warten wahrscheinlich noch auf ihre Entdeckung. Oder nutzen Sie schon ein NAS-Laufwerk oder einen Streaming-Client?

Schon bald werden Ihnen alle im Bild gezeigten Mitspieler zumindest soweit vertraut sein, dass Sie entscheiden können, welchen Sie am besten für Ihre Wünsche, Pläne und Anforderungen einsetzen möchten.

Wie bei jeder Reise ist die Vorbereitung wichtig, zuallererst die Routenplanung. Am Anfang steht die erste Orientierung, wie denn das Reiseland aussieht, wenn wir Home Media-Anforderungen und -Lösungen als Reiseziele betrachten, mit Orten wie Wohnzimmer, Arbeitszimmer etc. Dieses Kapitel soll ein Navigator für das ganze Buch sein: Es nennt kurz alle wichtigen Aspekte. Aber mehr noch: Anhand von sieben Szenarien lernen Sie sehr unterschiedliche, aber praxisnahe Beispiele kennen. Dazu später mehr. Im Moment geht es darum, sich einen Überblick über die Attraktionen im Reiseland zu machen, über das, was alles möglich ist. Einige haben wir schon am Anfang des Kapitels kennengelernt.

#### **Wohin soll die Reise gehen?**

Die Welt von Home Media hat jede Menge Möglichkeiten zu bieten, wie zum Beispiel

- digitale Fotos im Netzwerk verteilen und betrachten
- digitale Musik an einem Ort zentral speichern, aber im ganzen Haus hören

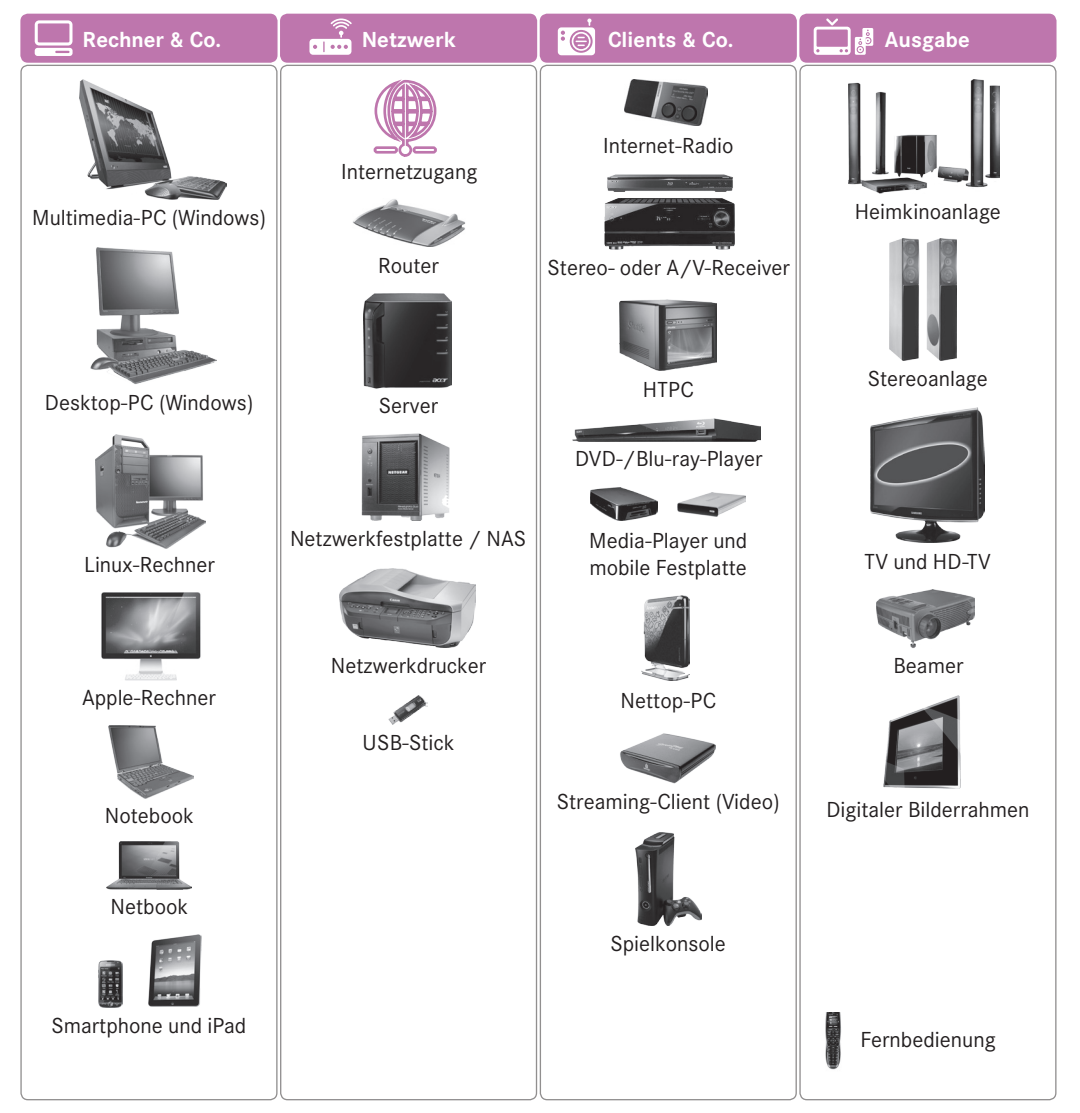

**Bild 1.1** Home Media bietet für jeden etwas. Keine Sorge, es muss ja nicht gleich alles sein!

- Videos und Fernsehsendungen digital aufzeichnen, archivieren und anschauen
- Online-Videotheken vom PC aus am TV-Gerät nutzen
- das TV-Gerät für das Internet nutzen, etwa für Facebook und Co.
- unterschiedliche Rechnertypen und Geräte vernetzen
- alle Medien- und anderen Daten zentral speichern und sichern
- einen einzigen zentralen Drucker für alle Rechner nutzen
- und, und, und.

Alle diese Möglichkeiten werden in diesem Buch gezeigt und angesprochen, entweder in konkreten Szenarien Schritt für Schritt oder als kleiner Exkurs mit praxisnahen Tipps.

Im Moment ist es für Sie aber vielleicht wie vor einer Reise in ein unbekanntes Land: Sie wissen noch nicht genau, wohin es gehen soll, haben aber vielleicht schon erste Ideen.

Wie gesagt, die Übersicht zeigt alle möglichen Mitspieler. Welche Rolle sie im Home Media-Spiel einnehmen, soll im Folgenden in einem kleinen Parforceritt angerissen werden. Auch wenn es für Sie erst einmal ein wenig verwirrend sein sollte. Nur so können Sie wirklich alles für sich herauspicken, was Sie interessiert.

Aber vielleicht hat Ihnen das Big-Picture längst Lust auf mehr gemacht, und Sie wollen alles oder fast alles davon nutzen. Doch der Reihe nach.

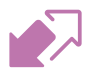

#### **Drei Grundtechnologien für Home Media**

Erst einmal müssen wir einige Begriffe ansprechen, detailliert geklärt werden sie später an Ort und Stelle. Zur schnellen Orientierung finden Sie bei vielen Stichworten auch gleich die "Absprungmöglichkeit" in das entsprechende Kapitel. Es empfiehlt sich aber, erst einmal dieses Kapitel zu überfliegen, um einen ersten Gesamteindruck von der Home Media-Welt zu bekommen.

#### **Vernetzung**

Rechner können Daten direkt nur untereinander austauschen, wenn sie vernetzt sind. Wichtige Stichworte sind hier zum Beispiel LAN, WLAN und Router und nicht zuletzt das Internet.

#### **Index**

#### **A**

AAC 44 Add-ins 153 AFP 82 AIFF 44 AirPort Express 129 App 117, 139 Apple 15, 74, 128 Apple Lossless 44 Apple TV 129 Arbeitsplatznetzwerk 67 Audioformat 44 Audio-Verteilsystem 130 Ausgabe 18 Aux 125 AV-Anlage 18 AVI 46

**B**

Backup 80 Beamer 18, 133 Benutzerkonten 65, 79, 87, 151 Bitkinex 148 Bluetooth 137 Blu-ray-Player 26, 106, 115 BMP 44

#### **C**

CDex 48 CIFS 81 Cinch 42 Client 16 Codec 46 Component 110 Component Video 42 Composite 41, 110 Container 46

#### **D**

D/A-A/D-Wandlung 118 Dateien und Drucker freigeben 66 Dateiformat 24, 42 Datenrate 29, 34 Datensicherung 152 D/A-Wandler 125 DHCP 52, 64, 146 Digital Coaxial 110 Digitaler Bilderrahmen 18, 136 Digitaler Videorekorder 99 DisplayPort 40 DivX 46 dLAN 32 DLNA 14, 36, 37, 92, 107, 114, 116, 123 Docking Station 128 Drahtloses Netzwerk 30 Drucker 12, 16 DSL 10, 15 DVB-T-Stick 100 DVD-Player 26 DVI 41 DynDNS 141

#### **E**

Ethernet 14, 28, 29, 39, 110, 116, 123 Extender 113

#### **F**

Facebook 12 Fast-Ethernet 30, 115 Fernbedienung 17, 136 Fernseher 9, 16, 99, 106, 114 Fernsteuerung 139 Fernzugriff 80 Festplatte 17 Firewall 66, 151

Firmware 123 FLAC 45 Fotos 10 Freigabe 71, 112 FTP 59, 82

#### **G**

Gemeinsam Daten nutzen 58 Genre 103 GIF 44 Gigabit-Ethernet 30, 79 Grafikformat 43

#### **H**

H.264 46 HD-Fernseher 25 HDMI 39, 110, 116, 123 HDMI-Anschluss 25 HD-Video-on-Demand 135 Heimkino 133 Heimkinoanlage 18 Heimmedien 98 Heimmedienstreaming 93 Heimnetzgruppe 64 Heimnetzwerk 8, 67 Hi-Fi-Anlage 124 Home Media 8 Home Media-Szenarien 18 HomePNA 34 Hot-swappable 80 HTPC 16, 106, 119 HTTP 82 HTTPS 82, 147 Hub 27

### **I**

Infrarot-Fernbedienung 137 Integration 13 Internet 12, 15, 98, 115, 140 Internet-Radio 16, 56, 102, 106, 116 Internet-Zugriff 98 iPad 8, 15 IP-Adresse 86, 140, 146 iPhone 117 IPTV 135 ISO-Datei 154 iTunes 102

**J** JPEG 44

#### **K**

Kabel 24, 39, 125 Kennwortschutz 53, 59 Komprimieren 43

#### **L**

LAN 14, 111 Lautheit 81, 114 Linux 15, 76 Live-TV 100

#### **M**

Mediadaten 152 Mediafunktionen 79 Media-PC 16, 106, 119, 136 Media-Player 17, 27, 106, 114 Media-Server 60 Mediengerät 95 Medien-Server 112 Medien-Streaming 94, 96 Microsoft Xbox 360 111 Mini-Tastatur 137 Mobile Festplatte 17 Modem 28 MP3 45, 103 MPEG 46 Musik 10

#### ANHANG

#### **N**

NAS-Laufwerk 16, 78, 140 NAT 144 Netbook 15 Nettop 17 Network Attached Storage 78 netzfähige Media-Player 109 Netzlaufwerk 84 Netzwerk 15, 64, 111 Netzwerk-Adapter 27 Netzwerkdrucker 16, 60 Netzwerk-Festplatte 16 Netzwerk-Hub 27 Netzwerkkabel 28 Netzwerk-Stream 105 Netzwerktechnik 24, 35 Netzwerktechnologie 28 Netzwerkumgebung 71 Netzwerkzugriff 58 NFS 82 Notebook 9, 15, 124

#### **O**

Öffentliches Netzwerk 67 Ogg Vorbis 45 Online-ID 98 Online-Videothek 12 Optischer Ausgang 126

#### **P**

PC 9, 15, 124 Phono 125 Ping 143 Player 95 PNG 44 Port 144 Port-Weiterleitung 145 PowerLAN 32 Powerline 32

Protokoll 81 PS3 Media 113

#### **Q**

QR-Code 9 QuickTime 46

#### **R**

Radio 103 Radiosender 103 RAID 80 ReadyNAS Photos 90 Reichweite 34 Remotemedienstreaming 98 Remote-Steuerung 95 Repeater 55 Router 15, 28, 50, 142

#### **S**

SCART 41 Server 15 Share 88 Shoutcast 102 Skype 115 Smartphone 8, 15, 117, 137, 139 SMB 75 Sone 81, 114, 120 Sony Playstation PS 3 111 Soundkarte 126 S/PDIF 40 Spielkonsole 17, 106 SSD-Festplatte 120 Stereoanlage 9, 18, 106 Streaming 13, 78, 79, 92, 96, 98, 106, 112 Streaming-Audio 102 Streaming-Client 16, 106 S-Video 41 S-Video-Ausgang 25 Switch 27 Szenarien 18

#### **T**

Tablet-PC 15 Tape 125 TIFF 44 Toslink 40 Touchscreen 120, 137 Transcodieren 108 TV-Aufzeichnungen 101 TV-Tuner 100 Twonky Media 105, 111

#### **U**

Überwachungsfunktion 151 Universalfernbedienung 137 UPnP 14, 37, 56, 92, 107, 123, 112 USB 40, 110, 115, 116, 119

#### **V**

Vernetzung 12 VGA 41 Videoformat 45 Videos 12 VLC media player 104 VNC 121, 137 Vuze 111

#### **W**

WAV 45 Windows 7 64, 92, 99, 106, 113 Windows File Sharing 75 Windows Home Server 149 Windows Media Center 99, 113 Windows Media Player 13, 92, 102, 112, 102 Windows Vista 73

Windows XP 74 WLAN 14, 28, 30, 53, 111, 115, 147 WLAN-Repeater 32 WMA 45 WMA Lossless 45 WPA2 54

#### **X**

XMedia Recode 47 Xvid 46